**SetDirectory["C:\\drorbn\\AcademicPensieve\\Projects\\ExQu"]**

C:\drorbn\AcademicPensieve\Projects\ExQu

**img = Import["figs/Taylor-8.png"]**

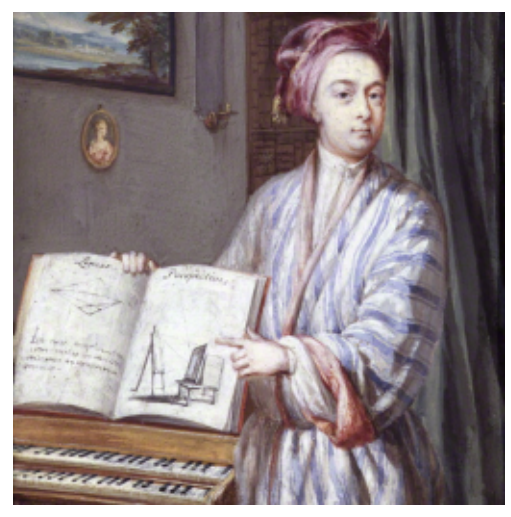

**Dimensions[im = ImageData[img]]** {256, 256, 3}

```
Table
bs = 2^{\wedge} (8 - k);ps = Graphics
  RasterReverseTotal[Partition[im, {bs, bs}], {3, 4}]  bs^2.
  ,
  ImageSize → 256, ImagePadding → None, PlotRangePadding → None
  ;
Export["figs/Taylor-" <> ToString[k] <> ".png", ps];
ps,
 {k, {3, 4, 5}}
\overline{1} ,
                             ,
```